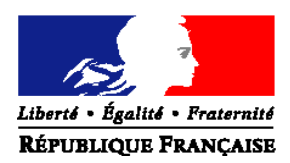

## **MINISTERE DE l' ALIMENTATION, DE L'AGRICULTURE ET DE LA PECHE**

**Direction Générale des Politiques agricole, agroalimentaire et des territoires Service de la forêt, de la ruralité et du cheval Sous-direction du développement rural et du cheval**  Bureau du développement rural et des relations avec les collectivités

**CIRCULAIRE DGPAAT/SDDRC/C2010-3021 Date: 02 mars 2010** 

19, avenue du Maine 75732 Paris cedex 15

Date de mise en application : immédiate Nombre d'annexes : 3

**Objet :** mise en œuvre de la mesure 511 « Assistance technique » des programmes de développement rural (PDR)

**Résumé** : cette circulaire modifiée reprend la circulaire DGFAR/MER/2008-5028 du 28 mai 2008 sur les conditions de mise en œuvre de la mesure 511 des programmes de développement rural et la modifie sur les points relatifs à l'éligibilité des dépenses de personnels contractuels et vacataires ainsi que sur la possibilité de valoriser les salaires de fonctionnaires du MAAP pour couvrir un montant équivalent à la TVA qui n'est pas éligible au FEADER. Les modifications sont surlignées.

**Mots-clés :** RDR, PDRH, PDRR, FEADER, Assistance technique, Communication, Réseau rural, Leader, Évaluation, Délégation de certaines tâches d'autorité de gestion, Maître d'ouvrage, Code des marchés publics, Fonds de concours.

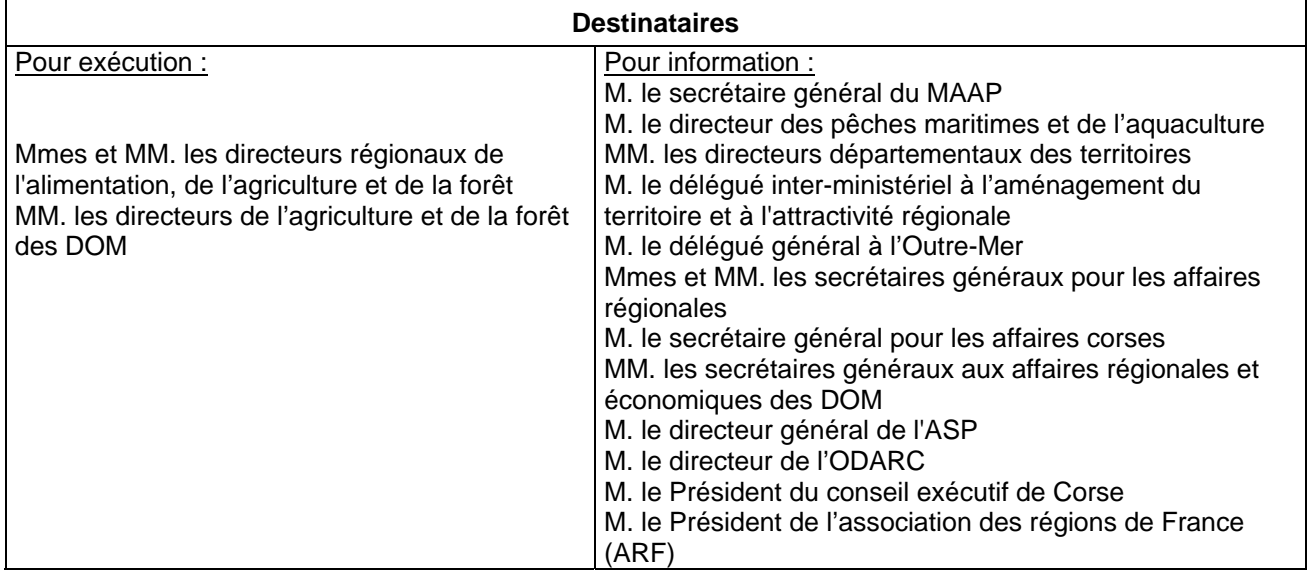

L'objet de la présente circulaire est de fournir les éléments nécessaires à la mise en œuvre de la mesure 511 « assistance technique» du PDRH et des 4 PDR des DOM. Le MAAP est autorité de gestion pour la partie de cette mesure relevant du socle national du PDRH. Les préfets de région assurent l'autorité de gestion pour la partie de cette mesure relevant des volets régionaux du PDRH. Ce sont également les préfets de région qui assurent l'autorité de gestion de cette mesure dans le cadre des PDR des DOM.

Il est vivement recommandé à l'autorité de gestion du PDRC, à savoir la Collectivité Territoriale de Corse, de se servir de cette note comme guide pour la mise en œuvre de l'assistance technique.

Si cela est souhaité en région, les différents éléments présents dans cette note pourront être retranscris dans des arrêtés pris par le Préfet de région afin de renforcer le cadre juridique pour la mise en œuvre de l'assistance technique.

# **1 Définitions**

Le texte qui suit introduit différentes notions qu'il convient de préciser.

*Maîtrise d'ouvrage* : le maître d'ouvrage est la structure qui porte le projet et demande à bénéficier d'une attribution de subvention FEADER en co-financement de ses dépenses. C'est cette structure qui supporte définitivement les dépenses. Pour payer ces dépenses, elle doit faire l'avance de trésorerie avant le retour du FEADER. Les dépenses éligibles retenues correspondent aux dépenses qui seront déclarées à la Commission pour appeler du FEADER.

Exemple de maîtrise d'ouvrage pour la mesure 511 : l'État, une collectivité, un organisme de recherche….

*Prestation* : un prestataire est celui qui réalise une action suite à une commande passée par le maître d'ouvrage. Un maître d'ouvrage peut payer un prestataire pour réaliser une action donnée. La facture émise par le prestataire et acquittée par le maître d'ouvrage permettra d'appeler le co-financement du FEADER.

*Code des marchés publics* : lorsqu'un maître d'ouvrage public fait appel à une prestation, il doit respecter des règles de mise en concurrence régies par le code des marchés publics. Trois seuils sont à retenir :

- si le coût total de l'opération est inférieur à 4 000 € : pas de mise en concurrence obligatoire
- entre 4 000 € et 90 000 € : procédure adaptée et simplifiée
- entre 90 000 € et 133 000 € : un appel d'offres national doit être organisé
- au-delà de 133 000 € : un appel d'offres européen doit être organisé

Des précisions sur le Code des marchés publics sont donnés en annexe 1.

*Service instructeur/guichet unique* de la mesure 511 : c'est celui qui instruit les dossiers de demande d'aide au titre de l'assistance technique (via OSIRIS). Cette notion est la même que dans les autres dispositifs des programmes de développement rural. Le service instructeur est à déterminer dans chaque région au sein des services de l'État. Il ne peut pas faire partie d'une collectivité territoriale (sauf en Corse).

*Opération* : action mise en œuvre par le maître d'ouvrage présentant une cohérence d'ensemble et répondant aux objectifs de la mesure de rattachement. Elle fait l'objet d'une demande d'aide et d'une instruction validant l'objet et l'attribution d'un co-financement FEADER. L'opération est donc constituée d'un ensemble de dépenses qui font l'objet d'un co-financement du FEADER. Ce co-financement intervient sur la base du taux fixe de co-financement de la mesure 511 appliqué au montant de la dépense publique engagée dans l'opération (50% pour le PDRH et le PDRC, 75% pour la Guadeloupe et la Martinique, 85% pour la Guyane et 60% pour La Réunion). Toutes les dépenses liées à une opération sont faites par le maître d'ouvrage.

*Fonds de concours* : dans le cas d'une maîtrise d'ouvrage État, celui-ci doit disposer d'un outil budgétaire permettant de récupérer le FEADER en co-financement de la dépense qu'il aura faite. Cet outil budgétaire porte le nom de fonds de concours. Chaque fonds de concours doit être associé au programme LOLF dont les crédits seront mobilisés pour financer les opérations co-financées.

# **2 Dépenses éligibles au titre de l'assistance technique**

## **2.1 Dépenses éligibles au sens communautaire**

L'article 66 du règlement (CE) n°1698/2005 du Conseil précise les conditions d'intervention du FEADER au titre de la mesure « assistance technique ». Ainsi, il est prévu que « le FEADER peut financer au titre de chaque programme de développement rural des activités relatives à la préparation, au suivi, à la gestion, à l'information et au contrôle des interventions du programme ».

La mesure 511 assistance technique est ainsi divisée en trois dispositifs :

- 511-1 réseau rural
- 511-2 plan de communication

• 511-3 autres actions d'assistance technique pour la préparation et la mise en œuvre du programme (préparation, gestion, suivi, évaluation…)

Les dépenses éligibles réglementairement sont les suivantes :

♦ Dépenses matérielles : location de salles, restauration, impression de documents, équipement en petit matériel ou acquisitions diverses (petits équipements informatiques ou pédagogiques, documentation) …

♦ Dépenses immatérielles : rémunération des agents (y compris de l'État, des collectivités locales ou d'organismes publics), études, expertises, évaluation, traduction, conception, réalisation et diffusion de documents d'information et de communication, frais de déplacement et d'hébergement, séminaires, formation, dispositif d'information et de publicité, animation, site Internet (création et maintenance), création de bases de données, dépenses liées aux passations de marché…

*Attention : en application de l'article 71.3 du règlement (CE) n°1698/2005, la TVA des opérations dont le maître d'ouvrage est l'État, une collectivité ou un autre organisme de droit public, ne constitue en aucun cas une dépense éligible au titre des programmes de développement rural. (voir note DGPAAT sur l'éligibilité de la TVA au soutien du FEADER en date du 22 décembre 2009).* 

## **2.2 Orientations nationales**

## **2.2.1 Priorités d'interventions**

Étant donné qu'aucun crédit d'assistance technique n'était disponible dans le cadre du FEOGA-G 2000- 2006 et compte-tenu des tensions existantes sur le FEADER, il a été décidé dans l'Hexagone, par souci de concentration stratégique, de cibler prioritairement l'utilisation des crédits d'assistance technique du FEADER sur les domaines suivants :

- **l'évaluation**
- **la communication**
- **le réseau rural**
- **Leader**

Les trois derniers domaines sont en effet des champs nouveaux par rapport à la période 2000-2006.

Il est fortement souhaitable que cette même orientation soit suivie en Corse.

Dans les départements d'Outre-Mer, compte-tenu de leurs spécificités, les champs d'intervention de l'assistance technique sont plus larges et pourront concerner l'ensemble des domaines couverts par le FEADER.

## **2.2.2 Conditions de mise en œuvre spécifiques à certains types de dépenses**

## 2.2.2.1. Les dépenses de personnel

## Cas des agents de l'État

Les dispositions suivantes valent pour l'ensemble du territoire français.

1°)Il n'est pas autorisé d'utiliser les crédits d'assistance technique pour couvrir directement les salaires des fonctionnaires de l'État ou pour recruter des agents fonctionnaires supplémentaires. La mobilisation des ETP fonctionnaires nécessaires à l'exercice des missions liées à la mise en œuvre des programmes de développement rural passe par un re-déploiement tant au niveau national dans la répartition des dotations entre structures qu'au niveau local dans les choix d'ouverture de postes.

2°) Toutefois, il peut être utile de valoriser la dépense publique correspondant aux salaires d'agents fonctionnaires de l'État pour appeler du FEADER afin de couvrir d'autres dépenses au sein d'une même opération. Dans de tels cas, le montant de FEADER global sur l'opération devra rester inférieur ou égal au montant total des dépenses autres que celles correspondant aux salaires d'agents fonctionnaires de l'État, TVA comprise le cas échéant. Le point 3.2 donne plus de précisions à ce sujet.

3°) Concernant les agents contractuels ou vacataires, la dépense correspondant aux salaires de ces agents peut constituer une dépense éligible, qui peut être co-financée. Les règles de plafonnement pour la prise en compte des salaires d'agents fonctionnaires ne s'appliquent pas aux salaires d'agents contractuels ou vacataires.

4<sup>°</sup>) Dans tous les cas, les recrutements d'agents doivent tenir compte des règles existantes en matière de plafonds d'emploi.

#### Cas des agents des collectivités territoriales

Il est autorisé pour les collectivités territoriales qui le souhaiteraient, de co-financer au titre de l'assistance technique des dépenses de personnel relatives à la mise en œuvre des programmes des dispositifs de développement rural, qui leur ont été délégués par le Préfet de Région.

En cas de création d'emploi, l'attention du maître d'ouvrage devra être attirée sur la question de la pérennité des emplois nouvellement créés.

Par ailleurs, les montants dédiés à ce type de dépenses ne doivent pas remettre en cause le fait que les crédits d'assistance technique doivent être prioritairement mobilisés sur les domaines listés au point 2.2.1.

#### Cas des autres organismes

Pour les organismes autres que l'Etat et les collectivités territoriales, les dépenses de personnel sont éligibles à condition d'être directement liées à une opération pour laquelle le comité de programmation a jugé pertinent de mobiliser du FEADER. Une opération ne devrait toutefois pas comporter uniquement des dépenses de personnel.

#### 2.2.2.2 Dépenses autres que de personnel

N.B. : cette rubrique 2.2.2.2 est valable pour tous les maîtres d'ouvrage.

#### Dépenses de fonctionnement courant

Dans l'Hexagone, il a été décidé, dans le cas général, **d'exclure les dépenses de fonctionnement « courant »** pour lesquelles un budget de fonctionnement interne, est disponible. Cela recouvre les dépenses suivantes :

-les fournitures (papier…) et les frais de reproduction courants effectués en interne

-les frais de déplacement des agents de l'État et des collectivités

-les petits équipements (scanners, ordinateurs, autre matériel informatique…)

Toutefois, dans des cas d'exceptions, si certaines de ces dépenses sont impérativement nécessaires à la mise en œuvre du FEADER, les crédits d'assistance technique pourront être utilisés à cette fin à la condition que le matériel ainsi acheté soit spécifiquement utilisé pour des tâches respectant strictement le périmètre de la mesure 511 et que ces dépenses respectent les conditions d'éligibilité du décret concernant l'éligibilité des dépenses relatives aux programmes de développement rural.

Dans tous les cas ces dépenses devront faire l'objet d'une facturation spécifique pour pouvoir être cofinancées.

Il est fortement souhaitable que cette même orientation soit suivie en Corse.

Dans le cas des PDR des DOM, les dépenses de fonctionnement peuvent être considérées comme éligibles si cela est nécessaire, dans la limite du décret d'éligibilité des dépenses. Ces dépenses devront faire l'objet d'une facturation spécifique pour pouvoir être co-financées.

### Prestation de service confiée à un tiers

Une prestation de service intellectuelle dans les champs ciblés prioritairement peut être confiée à un tiers, par exemple pour réaliser une étude ou assurer l'animation en lien avec certains dispositifs d'aide, ou encore réaliser des actions de communication (réalisation de plaquettes, édition de documents, reproduction, diffusion…).

Le choix du prestataire doit respecter le code des marchés publics. Ainsi, en application du code des marchés publics, un organisme public ne peut confier à un tiers l'exécution d'une dépense sans mise en concurrence préalable. Les règles de mise en concurrence sont rappelées en annexe.

En particulier deux seuils importants sont à prendre en considération :

-pour des opérations dont le coût est supérieur à 4 000 €, une procédure simplifiée de mise en concurrence (Marché à procédure adaptée) basée principalement sur des obligations de publicité et de mise en concurrence (nécessité de recueillir au moins trois propositions).

-une obligation de passer un appel d'offres pour des opérations dont le coût est supérieur à 90 000 €, ce qui implique le respect d'une procédure très cadrée, notamment en termes de publicité et de délais.

Il est intéressant de noter que le code des marchés publics prévoit deux dispositions permettant le lancement d'appels d'offres conjoints entre deux structures :

- *La coordination de commandes*, où deux entités lancent ensemble un appel d'offres mais où chacune garde ensuite son propre champ d'intervention et ses propres procédures en ciblant ses interventions sur une partie précise du marché.
- *La convention de délégation de gestion,* où l'une des deux entités gère l'appel d'offres pour le compte de l'autre (une convention précisant les modalités de cette délégation). Cette procédure nécessite un transfert de crédits de l'une des entités vers l'autre.

Les personnes employées via des prestataires, pourront être positionnées si besoin dans les locaux des bénéficiaires de la prestation (État, collectivités). Néanmoins, dans ce cas et afin d'éviter tout risque dit « de gestion de fait » :

-le contrat de travail passé entre le salarié et son employeur devra bien spécifier les modalités pratiques de travail (par exemple localisation deux jours par semaine dans les locaux de la DRAF) et préciser que l'employé, même localisé dans les locaux d'une administration, reste sous la direction de son employeur direct ;

-la durée du contrat (ou de tout autre acte d'engagement) entre le maître d'ouvrage et le prestataire de service choisi ne pourra excéder quatre ans, non renouvelable sans nouvel appel d'offres.

De plus, afin d'éviter le risque de requalification des contrats de prestation de services en prêt de main d'œuvre, il faudra veiller à ce que le salarié du prestataire reste bien sous l'autorité de celui-ci pour l'exécution de la prestation qui doit être définie précisément et ne pas se confondre avec une mission essentielle du maître d'ouvrage.

## Autres types de dépenses

Les autres types de dépenses devront se rapporter à une action précise et être prioritairement liés aux thématiques évoquées plus haut (communication, réseau rural et Leader, évaluation). Par exemple, un séminaire de présentation d'un dispositif pourra générer des frais de location de salle ou de restauration directement en lien avec l'action.

# **3 Procédure de gestion d'un dossier d'assistance technique**

## **3.1 Circuits pour l'instruction et la saisie des opérations**

1. Une demande est déposée par le maître d'ouvrage potentiel auprès du service instructeur situé dans les services de l'État. Le maître d'ouvrage peut être par exemple un service de la DRAAF (ou d'une DDT ou d'une DAF) qui s'adresse alors au service instructeur désigné (par exemple autre service de la DRAAF/DDT ou d'un autre service de l'État).

*Important : dans tous les cas de maîtrise d'ouvrage par le MAAP, une séparation de fonction devra être organisée entre le demandeur et l'instructeur.*

2. Le service instructeur instruit le dossier, avec saisie dans Osiris

Lors de l'instruction, il conviendra d'identifier si la dépense se rattache à :

- 511-1 réseau rural : a) fonctionnement, b) mise en œuvre du plan d'action
- 511-2 plan de communication
- 511-3 autres actions d'assistance technique

La conformité administrative et réglementaire sera déterminée au regard des points de contrôles à définir.

Les critères retenus pour sélectionner les dossiers sont le cas échéant, formalisés dans un texte juridique opposable si cela est jugé nécessaire (au moins un arrêté).

3. Un comité de programmation thématique examine les dossiers et sélectionne ceux susceptibles de bénéficier du FEADER au titre de la mesure 511 pour chacun des types d'actions.

Le jugement en opportunité se fera au regard de :

-*l'avis d'un comité de programmation*, dont la composition est à définir au niveau régional, pour les opérations d'assistance technique relevant de l'échelon régional,

-*l'avis de la commission permanente du réseau rural* pour le réseau et *d'un comité ad hoc* pour la communication et les autres actions pour les opérations d'assistance technique relevant de l'échelon national.

4. Le dossier suit ensuite la chaîne classique de traitement (engagement comptable et juridique, service fait...) jusqu'au paiement, dont les modalités seront précisées dans le manuel de procédure relatif à l'assistance technique.

### **3.2 Cas d'une maîtrise d'ouvrage par le MAAP : profil type d'un dossier intégré incluant l'auto-financement résultant de la valorisation de salaires d'agents de l'État.**

Comme expliqué au point 2.2.2.1, il peut être utile de valoriser la dépense publique correspondant aux salaires d'agents fonctionnaires de l'État pour appeler du FEADER afin de couvrir d'autres dépenses au sein d'une même opération. Ceci permet, sans apport de crédits de l'État si ce n'est le montant correspondant aux salaires « valorisés », d'assurer la prise en charge de certaines dépenses (autres que des salaires d'agents fonctionnaires) :

- dépenses facturées (y compris la TVA, bien qu'elle ne puisse pas figurer parmi les dépenses éligibles au titre du PDR) ;

- dépenses de personnel hors fonctionnaires.

Toutefois, le montant de FEADER global sur l'opération devra rester inférieur ou égal au montant total des dépenses autres que celles correspondant aux salaires d'agents fonctionnaires de l'État, TVA comprise le cas échéant.

### Remarques :

- sur ce type d'opérations incluant la valorisation de salaires de fonctionnaires, l'ensemble des dépenses du dossier doivent être faites directement par le maître d'ouvrage lui-même.

- les frais liés à la gestion de l'opération (en particulier les procédures d'appel d'offres) pourront faire partie des dépenses pourvu qu'ils donnent lieu à une facturation distincte.

Le montage du dossier à présenter pour un financement par le FEADER s'appuie sur la distinction de deux types de postes de dépenses éligibles :

- dépenses correspondant aux salaires d'agents fonctionnaires (charges comprises)

- dépenses facturées (hors taxes) ET/OU dépenses correspondant aux salaires de personnel hors fonctionnaires (charges comprises).

Les exemples suivants (non exhaustifs) illustrent les montages possibles pour le plan de financement des opérations.

### Exemple 1 : agents vacataires + fonctionnaires ; taux de cofinancement 50%

 $\rightarrow$  Le coût global de l'opération se décompose comme suit :

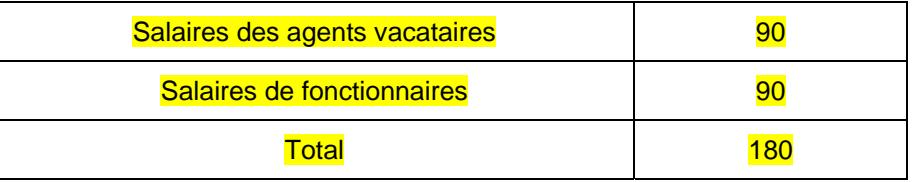

Le montant des salaires de fonctionnaires pris en compte dans les dépenses est déterminé de manière à assurer un remboursement du FEADER suffisant pour couvrir un montant équivalent à celui des salaires des agents vacataires : cela revient ici à valoriser des salaires de fonctionnaires à hauteur du montant des salaires d'agents vacataires.

→ L'assiette retenue au titre du PDR est alors la suivante :

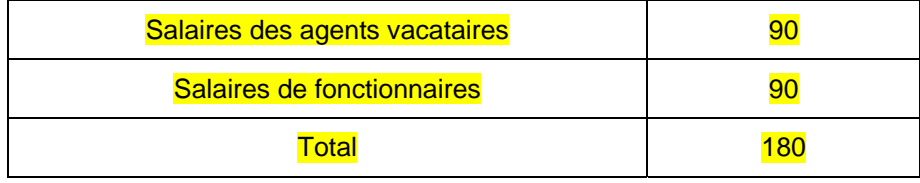

 $\rightarrow$  Le plan de financement de l'opération retenue au titre du PDR s'établit ainsi :

Montant total de l'assiette retenue au titre du PDR : 180 Autofinancement du MO public : 90 FEADER : 90

→ Conclusion : le remboursement du FEADER permet au MO d'obtenir un montant de 90, équivalent au montant qu'il a dépensé pour la rémunération des agents vacataires.

Exemple 2 : dépenses facturées + fonctionnaires ; taux de cofinancement 50%

 $\rightarrow$  Le coût global de l'opération se décompose comme suit :

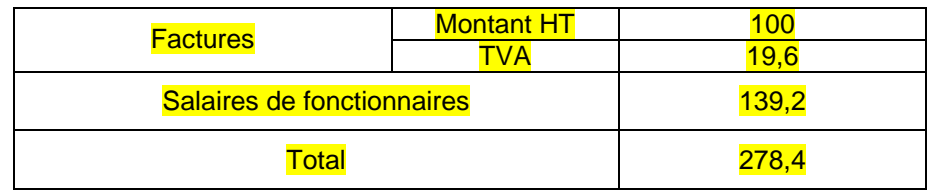

Le montant des salaires de fonctionnaires pris en compte dans les dépenses est déterminé de manière à assurer un remboursement du FEADER suffisant pour couvrir un montant équivalent à celui des factures TTC : cela revient ici à valoriser des salaires de fonctionnaires à hauteur du montant des factures HT auquel s'ajoute 2 fois le montant de la TVA (100 + 19,6 x 2).

#### → L'assiette retenue au titre du PDR est alors la suivante :

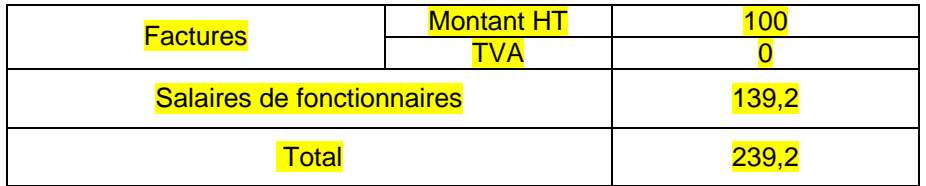

**→** Le plan de financement de l'opération retenue au titre du PDR s'établit ainsi :

Montant total de l'assiette retenue au titre du PDR : 239,2 Autofinancement du MO public : 119,6 FEADER : 119,6

→ Conclusion : le remboursement du FEADER permet au MO d'obtenir un montant de 119,6, équivalent au montant des factures TTC.

Exemple 3 : agents vacataires + fonctionnaires ; taux de cofinancement 85%

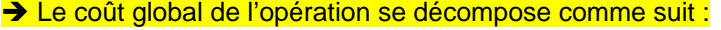

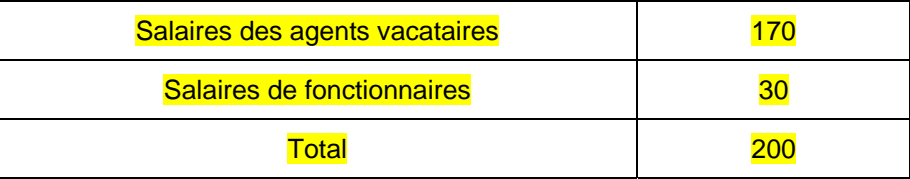

Le montant des salaires de fonctionnaires pris en compte dans les dépenses est déterminé de manière à assurer un remboursement du FEADER suffisant pour couvrir un montant équivalent à celui des salaires des agents vacataires : cela revient ici à valoriser des salaires de fonctionnaires à hauteur de 15/85<sup>èmes</sup> du montant des salaires d'agents vacataires.

→ L'assiette retenue au titre du PDR est alors la suivante :

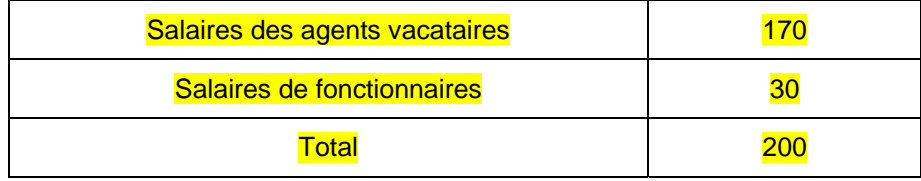

**→** Le plan de financement de l'opération retenue au titre du PDR s'établit ainsi :

Montant total de l'assiette retenue au titre du PDR : 200 Autofinancement du MO public : 30 FEADER : 170

 $\rightarrow$  Conclusion : le remboursement du FEADER permet au MO d'obtenir un montant de 170, équivalent au montant qu'il a dépensé pour la rémunération des agents vacataires.

Exemple 4 : dépenses facturées + fonctionnaires ; taux de cofinancement 85%

 $\rightarrow$  Le coût global de l'opération se décompose comme suit :

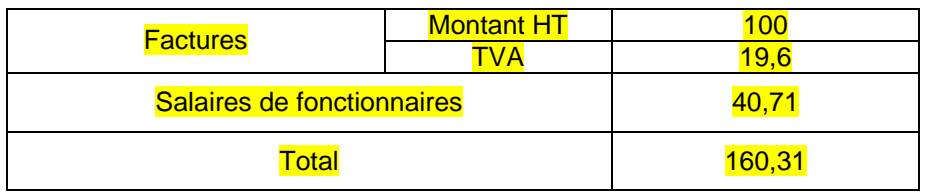

Le montant des salaires de fonctionnaires pris en compte dans les dépenses est déterminé de manière à assurer un remboursement du FEADER suffisant pour couvrir un montant équivalent à celui des factures TTC : cela revient ici à valoriser des salaires de fonctionnaires à hauteur de 15/85<sup>èmes</sup> du montant des factures HT auxquels s'ajoutent 100/85èmes du montant de la TVA.

Plus généralement le montant des salaires à valoriser peut être déterminé par la formule suivante (où t est le taux de co-financement) :

Montant des salaires à valoriser = [montant HT] x (100 – t) / t + [montant TVA] x 100 / t

#### → L'assiette retenue au titre du PDR est alors la suivante :

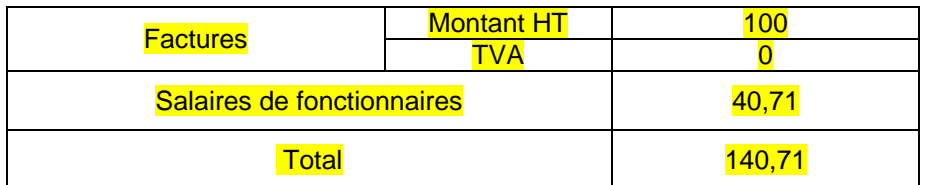

## → Le plan de financement de l'opération retenue au titre du PDR s'établit ainsi :

Montant total de l'assiette retenue au titre du PDR : 140,71 Autofinancement du MO public : 21,11 FEADER : 119,6

→ Conclusion : le remboursement du FEADER permet au MO d'obtenir un montant de 119,6, équivalent au montant des factures TTC.

### **3.3 Périmètre possible pour une opération**

N.B. Cette rubrique 3.3 est valable pour tous les maîtres d'ouvrage

Le périmètre d'une opération doit être défini de façon à ce que celle-ci forme un ensemble cohérent. Toutes les dépenses regroupées au sein d'une opération doivent se justifier par rapport à un objectif commun qui devra être explicité.

On peut ainsi concevoir qu'un maître d'ouvrage donné conduise :

- 1 opération annuelle pour les actions de communication
- ou 1 opération annuelle pour les activités liées au réseau rural
- ou 1 opération annuelle pour les actions en lien avec la gestion de LEADER
- ou 1 opération annuelle pour les activités d'évaluation
- ou 1 opération annuelle pour les autres actions en lien avec la gestion du programme

Sur la base de ce découpage, une certaine souplesse est possible. En cas d'absolue nécessité, il est envisageable de regrouper toutes les dépenses d'assistance technique au sein d'une unique opération à partir du moment où, dans le cas d'une maîtrise d'ouvrage État, un seul fonds de concours est mobilisé. L'inconvénient est que l'objectif de l'opération est alors moins bien identifié, alors qu'un suivi par dispositif de l'assistance technique (511-1, 511-2, 511-3) est nécessaire, notamment dans le cadre du rapport annuel d'exécution.

Concernant le personnel de l'État, dans la mesure du possible, il convient de respecter la règle suivante : le temps de travail d'un agent devrait être rattaché, pour une période donnée, à une seule opération. Si cette règle ne peut être respectée, il faut a minima s'assurer que le temps de travail d'un agent valorisé au sein des opérations d'assistance technique ne dépasse pas 100% du temps effectivement travaillé (justificatifs à l'appui).

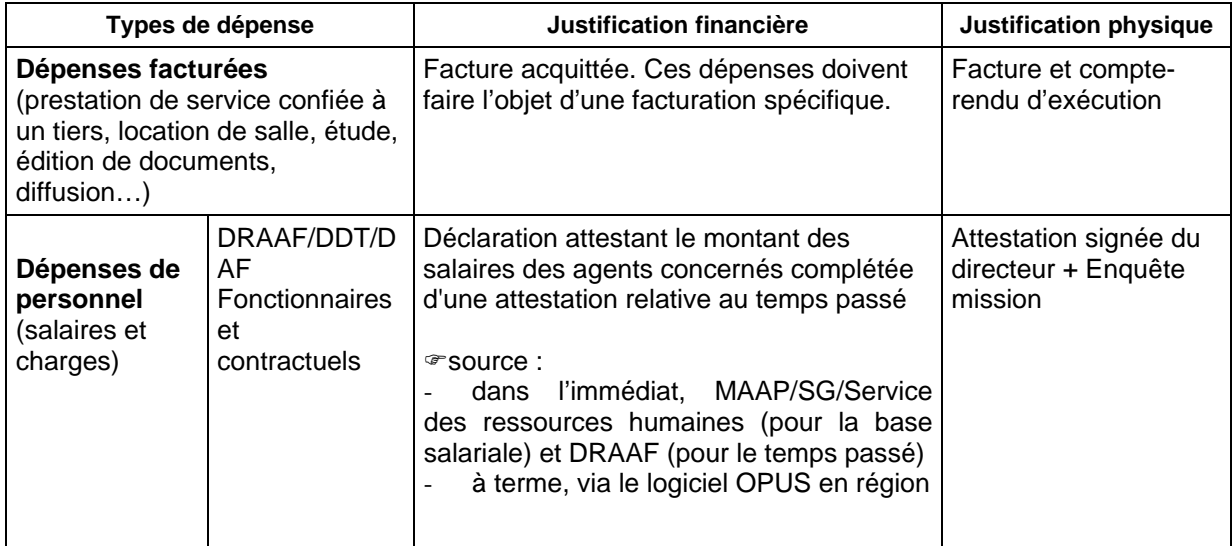

#### **3.4 Justificatifs de dépenses**

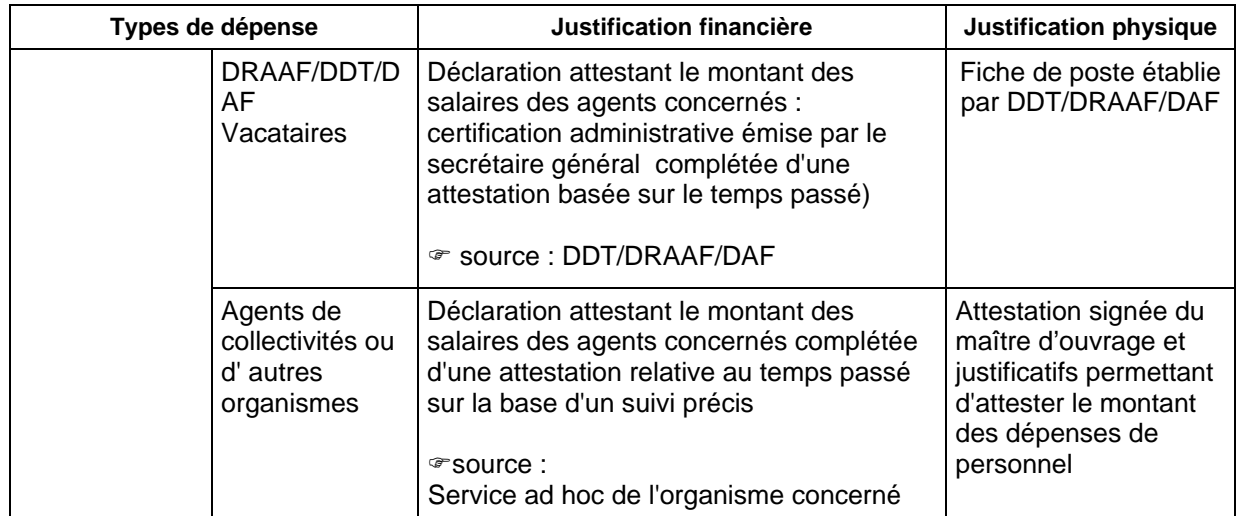

**Pour les dépenses de personnel du MAAP**, dans l'immédiat, les services déconcentrés prendront l'attache du service des ressources humaines (bureau des synthèses dans l'immédiat) du Ministère qui établira les coûts réels des agents de la DRAAF/DDT/DAF impliqués sur le FEADER, sur la base du nom des agents fournis par la DRAAF/DDT/DAF. La DRAAF/DDT/DAF appliquera à ce coût un ratio basé sur le temps passé pour disposer du montant définitif pouvant appeler du FEADER. Cela suppose un suivi précis du temps passé par chaque agent (sur la base par exemple d'un tableau excel rempli chaque semaine par l'agent et certifié par le DRAAF/DDT /DAF).

A terme, le logiciel OPUS sera calibré de telle façon que l'information relative aux coûts réels associés aux agents soit disponible en région sans recourir au bureau des synthèses du MAAP. En ce qui concerne le temps passé, le suivi est de toutes façons réalisé au niveau régional.

# **4. Circuits financiers**

 $\overline{a}$ 

# **4.1 Cas des dépenses faites par l'État**

Dans le cas d'une maîtrise d'ouvrage État, celui-ci doit disposer d'un outil budgétaire permettant de récupérer le FEADER en co-financement de la dépense qu'il aura faite. Pour cela, la mise en place d'un fonds de concours est nécessaire pour chaque programme LOLF concerné. L'organisme payeur rembourse donc l'État en tant que maître d'ouvrage en lui versant les crédits FEADER via les fonds de concours.

Ce versement s'effectue sur la base d'un titre de perception émis par le secrétariat général du MAAP situé à Paris<sup>1</sup> à partir d'un « état de répartition » établi depuis Osiris par l'ASP. L'état de répartition est un tableau qui indique le montant FEADER attendu en co-financement de tel ou tel dossier et de telle ou telle région. Cet état est établi par fonds de concours concerné.

C'est via l'utilisation des onglets d'Osiris que la destination du FEADER est indiqué. Y seront en particulier saisies les coordonnées du fonds de concours qui correspond au BOP permettant de payer les factures rattachées au dossier (hors valorisation de salaires de fonctionnaires).Les codes à utiliser sont indiqués en annexe 2.

Pour ce qui concerne le MAAP, il existe trois fonds de concours selon l'origine des crédits de l'État mobilisés au titre de l'assistance technique :

- un pour les montants FEADER qui viendront en contre-partie du BOP 154
- deux pour les montants FEADER qui viendront en contre-partie du BOP 215 : un fonds de concours pour le titre II et un pour le titre III (le titre II ne devant être mobilisé que pour les DOM et que pour les dépenses relatives au FEOGA-O qui n'ont pas encore été récupérées).

Un dossier ne sera rattaché qu'à un seul fonds de concours.

<sup>1</sup> Il n'existe plus de fonds de concours locaux. Il n'est donc pas possible de régionaliser l'émission de titre de perception. La gestion est centralisée au niveau national.

Si la maîtrise d'ouvrage est assurée par un service déconcentré, les crédits du fonds de concours sont ensuite délégués aux services déconcentrés dans le cadre du protocole de gestion du BOP pour lequel le FEADER intervient en co-financement.

Exemple 1: la DRAAF d'une région de l'hexagone utilise des crédits de fonctionnement (BOP 215) pour payer une dépense qu'elle compte se faire co-financer à hauteur de 50% par du FEADER. L'ASP, une fois que ce montant lui aura été demandé via l'émission d'un titre de perception par le niveau central du MAAP, alimente le fonds de concours national associé au BOP 215 à hauteur de ce montant. Puis les crédits correspondants sont redistribués sur le BOP 215 via les procédures classiques de délégation de budget.

Exemple 2 : un dossier porté par une DRAAF de l'hexagone coûte 200. Le plan de financement de ce dossier est constitué pour 100 de la valorisation du salaire d'un agent de la DRAAF (auto-financement public de la DRAAF) et pour 100 d'une prestation de service externe. La DRAAF doit payer sur le 215 titre III la facture de 100 correspondant au paiement du prestataire de service. Ce dossier sera donc saisi sous Osiris et dans l'onglet approprié, il sera indiqué que le FEADER doit revenir sur le fonds de concours rattaché au 215 titre III. Le plan de financement saisi par ailleurs sous Osiris sera équilibré avec un retour FEADER attendu de 100. Néanmoins, l'avance de la totalité des dépenses est réalisé par le MAAP (100 via les salaires des agents et 100 via le BOP 215 titre III). Les 100 de FEADER attendus ne sont récupérés que plus tard via la mécanique de fonds de concours.

La délégation des crédits FEADER ainsi récupérés via un fonds de concours parviendra en région directement sur le BOP 154 ou sur le BOP 215 selon la procédure suivante :

1. Environ deux mois avant les dates de délégations du protocole de gestion du BOP, l'ASP ou l'ODARC (pour la Corse) effectue à partir d'Osiris et de l'onglet « paiement » un état des lieux par région et par fonds de concours de rattachement des dossiers réalisés et prêts à être payés (en état de « pré-liquidation ») pour lesquels le maître d'ouvrage est un des services déconcentrés du MAAP. Un tableau de ce type est donc créé par l'organisme payeur et transmis au secrétariat général du MAAP (via le BDRRC):

2. Au vu de ce tableau, celui-ci établit un titre de perception envers l'organisme payeur.

3. L'organisme payeur verse alors les montants correspondants en FEADER sur les différents fonds de concours du MAAP au fil du traitement des dossiers par les délégations de l'ASP. Ces dossiers apparaissent alors comme payés sous Osiris.

4. Les crédits reçus par le MAAP sur les fonds de concours sont ensuite délégués en région via les procédures classiques de délégation. Des reports inter-annuels sont possibles sur fonds de concours. Par contre, une fois les crédits délégués, ils sont soumis aux règles de l'annualité budgétaire.

Cette procédure est détaillée en annexe.

#### **4.2 Cas des dépenses faites par les Collectivités territoriales ou d'autres maîtres d'ouvrage**

Dans le cas des collectivités ou d'autres maîtres d'ouvrage, le FEADER leur est versé par l'organisme payeur sur le compte dont les coordonnées sont indiquées dans le dossier de demande, sur justification de leurs dépenses acquittées et des co-financements publics perçus.

> Signé L'adjoint au Directeur général Eric ALLAIN

# **Annexe 1: rappel des règles de concurrence**

Ces règles se trouvent sur les sites suivants :

Pour les seuils de publicité :

En fonction de la nature du maître d'ouvrage, les seuils de publicité changent (les collectivités bénéficient d'un seuil plus favorable pour leurs achats de services et de fournitures).

http://www.minefe.gouv.fr/directions\_services/daj/marches\_publics/code2006/publicite-pacmp2006.pdf

http://www.minefe.gouv.fr/directions\_services/daj/marches\_publics/code2006/avisattribution-pa.pdf

Pour les délais :

http://www.minefe.gouv.fr/directions\_services/daj/marches\_publics/code2006/delaiscmp2006-pa.pdf

# **ANNEXE 2 : Codes à utiliser sous Osiris dans le cas où le MAAP est maître d'ouvrage**

# RIB à indiquer dans Osiris

Code Banque : 30 001 Code Guichet : 00 064 Numéro de Compte : 000 000 92 403 Titulaire : SCBCM-MAAPAR Domiciliation : SEGPS/SRFO

## Code fonds de concours

Si le programme 154 a servi à faire l'avance, le fonds de concours rattaché au BOP 154 dispose du code suivant : 03.1.4.026

Si le programme 215 titre III a servi à faire l'avance, le fonds de concours rattaché au BOP 215 titre III dispose du code suivant : 03.1.4.030

Si le programme 215 titre II a servi à faire l'avance (uniquement dans les DOM), le fonds de concours rattaché au BOP 215 titre II dispose du code suivant : 03.1.4.021

## Code LOLF et sous-action

Il s'agit d'un code à 5 chiffres précisant le code du BOP (par exemple 154) suivi du nombre associé à la sous-action (par exemple 15), soit dans cet exemple : 154 15.

# **ANNEXE 3 : Procédure de récupération des crédits FEADER via un fonds de concours pour les dossiers dont le bénéficiaire est le MAAP (administration centrale et services déconcentrés)**

# **Fonds de concours utilisables**

Programme 154-02 :

• 03.1.4.026 « Participation de l'Union Européenne aux dépenses d'assistance technique des programmes de la politique de développement rural »

## Programme 215 :

• 03.1.4.030 « Participation de l'Union Européenne aux dépenses de rémunération d'assistance technique des programmes financés par le FEADER ou le FEP (hors titre 2) »

• 03.1.4.021 « Participation de l'Union Européenne aux dépenses de rémunération d'assistance technique des programmes financés par le FEADER (titre 2) »

# **Procédure**

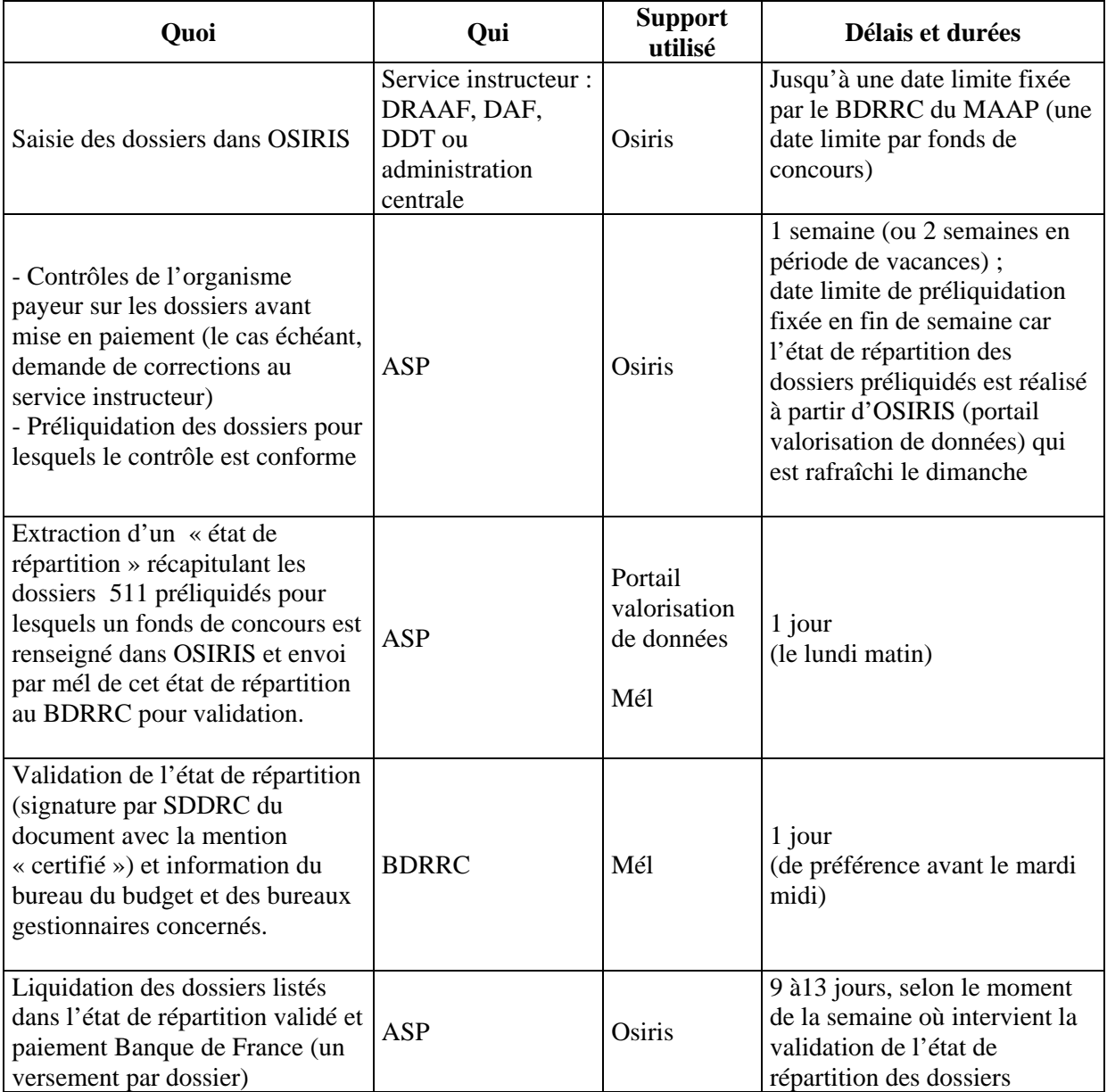

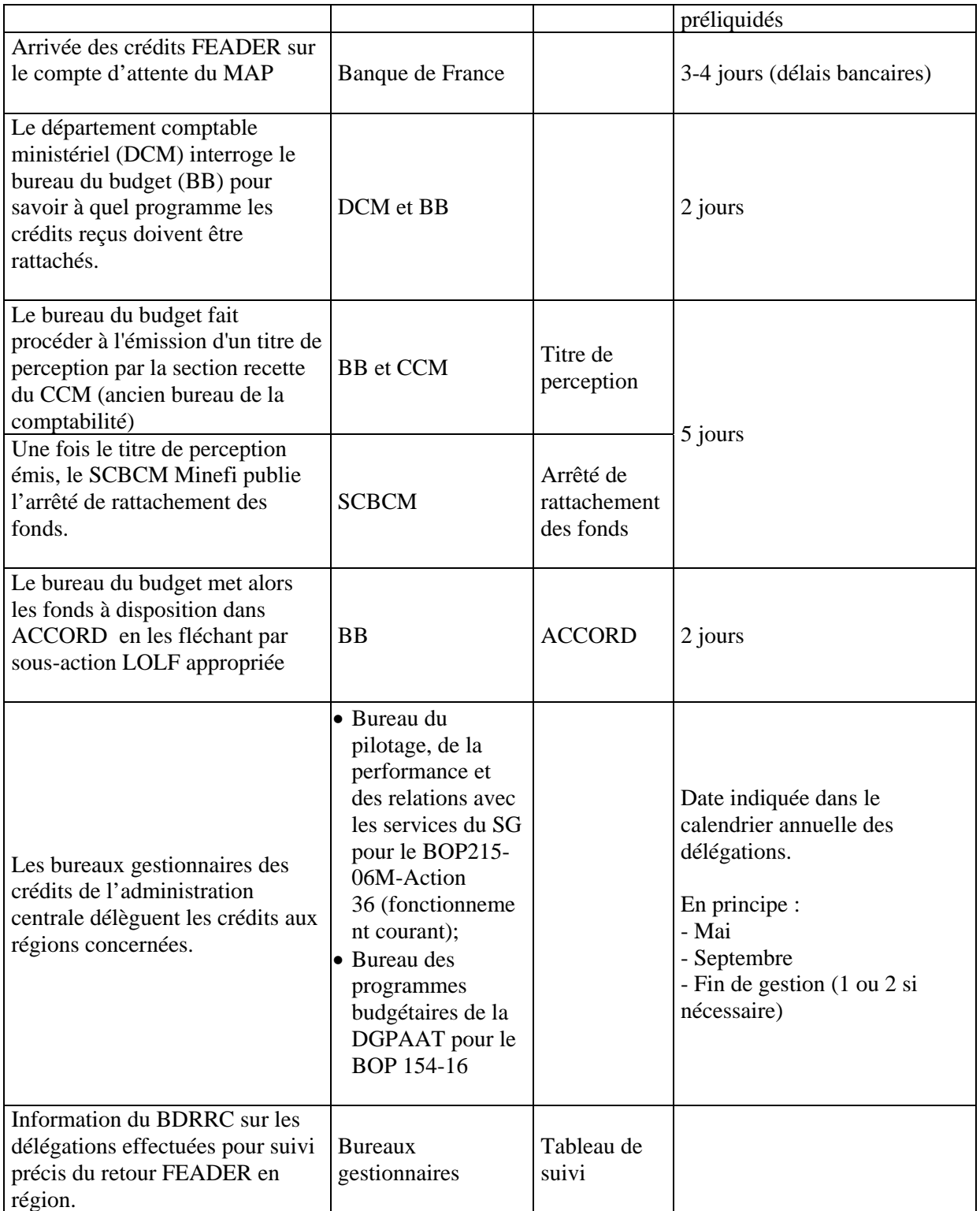